# CENTRAL-EUROPEAN OLYMPIAD IN INFORMATICS

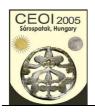

Sárospatak, Hungary 28 July - 4 August 2005

Page 1 of 2 **English** Day 0: sticks

# **Third Longest Stick**

Input file: 100 points sticks.in **Output file:** sticks.out Time limit: 1sec

Source Code: sticks.pas/.c/.cpp **Memory limit: 64 MB** 

We are given a set of wooden sticks, labeled from 1 to N. We want to select a third longest stick. A stick c is a third longest one, if there are two other sticks, say a and b, such that a is shorter than b, b is shorter than c, and the length of any other stick that is shorter than c equals either to the length of a or the length of b. We can not measure the length of a stick, but we can compare two sticks, say a and b, and observe whether a is shorter, is of the same length, or is longer than **b**.

### Task

You are to write a program that selects a third longest stick.

# Library

To perform queries, you are given a library **look** with three operations:

- **GetN**, to be called once at the beginning, without arguments; it returns N, the number of sticks. **GetN** must be called before the first call to **Compare**.
- Compare, to be called with two stick labels as arguments. Compare(x,y) returns -1 if stick x is shorter than stick y, returns  $\theta$  if x and y are of equal length, and returns  $\theta$  if stick x is longer than stick y.
- **Answer**, to be called once in the end, with one stick label as argument; it reports the label of a third longest stick and it properly terminates the execution of your program. If there are more than one third longest sticks, your program should report only one; it does not matter which one. If there is no solution then your program must pass the argument  $\theta$  to Answer.

**Instruction for Pascal programmers**: include the import statement

uses look;

in your source code.

**Instructions for C/C++ programmers**: use the instruction

#include "look.h"

in your source code.

Create a project file in the task directory, add the files sticks.c (sticks.cpp), look.h and look.o into this project, and then *compile* and/or *make* your program.

(Using Dev-C++ IDE, choose the Project/Project Options/Files menu, select the file look.o and unset "include in compilation" and set "include in linking").

Command line compilation: gcc/g++ -o sticks sticks.c look.o

# **CENTRAL-EUROPEAN OLYMPIAD IN INFORMATICS**

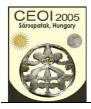

## Sárospatak, Hungary 28 July - 4 August 2005

Page 2 of 2 English Day 0: sticks

### **Experimentation**

You are provided with a toolset that contains the libraries for WinXP and Linux. You can download it from the competition server as a zip archive. Copy the appropriate library files into your task directory.

You can experiment with the library by creating a text file sticks.in. The file must contain two lines. The first line must contain a single integer, N ( $1 \le N \le 1$  000 000), the number of sticks. The second line must contain N integers: the ith integer  $L_i$  ( $1 \le L_i \le 1$  000 000) is the length of the stick with label i.

The library look produces a text file sticks.out that contains the solution your program submitted by a call to **Answer**.

#### **Constraints**

- Your program must not read or write any files.
- For the number of sticks N, we have  $1 \le N \le 1000000$ .
- FreePascal library file names: look.ppu and look.o for WinXP, and look.o for Linux.
- Pascal function declarations:

```
function GetN: longint;
function Compare(x, y: longint): integer;
procedure Answer(x: longint);
```

- C/C++ library file names: look.h, and look.o
- C/C++ function declarations:

```
long GetN(void);
int Compare(long x, long y);
void Answer(long x);
```

### **Example**

| sticks.in            | sticks.out |
|----------------------|------------|
| 10                   | 6          |
| 1 9 3 9 8 4 9 7 4 21 |            |
|                      |            |

Note that 9 is also a correct answer.